### **TVORBA HYDROLOGICKÝCH PODKLADOV PRE NÁVRH PROTIERÓZNYCH OPATRENÍ V KRAJINE V PROSTREDÍ GIS**

### Karol Šinka $<sup>1</sup>$ </sup>

<sup>1</sup> Katedra krajinného plánovania a pozemkových úprav, Fakulta záhradníctva a krajinného inžinierstva, Slovenská poľnohospodárska univerzita, Tr. A. Hlinku 2, 949 76 Nitra, Slovakia, karol.sinka@unaig.sk

### **Abstract**

The software HydroTools (HTools) is an add-in program for ArcView GIS 3.x by Holger Schäuble and provides various hydrological functions which were unavailable in most GIS-Systems up to now. HTools is capable to analyze many important hydrological properties (flow length, flow accumulation, flow maximum) of big catchments and generate representative /average/ values of slope, curve number, depth of flow ... etc. with the help of raster calculator for every cells of grid.

### **Kľúčové slová**

Geographic information system, catchment, flow accumulation, flow maximum, curve number

### **1 Úvod**

Riešenie pozemkových úprav, organizácie využívania pôdy, a celkovo priestorové plánovanie nezaobíde bez vytvárania hydrologických podkladov pre návrh protieróznych a protipovodňových opatrení v krajine. Veľký význam pri vytváraní týchto podkladov (priestorovo) zohráva prostredie geografických informačných systémov (GIS) práve prostredníctvom svojich hydrologických rozšírení

Cieľom príspevku je preto stanovenie výšky a objemu povrchového odtoku z návrhového dažďa na základe CN metódy ([10]), ako aj doby koncentrácie (NRCS Lag method; Bransby-Williams) a kulminačného (maximálneho) prietoku použitím hydrologického rozšírenia.

### **2 Materiál a metódy**

Tvorbu hydrologických podkladov uskutočňujeme v ArcView GIS 3.x (vrátane Spatial Analyst 1.1) s použitím prídavného programu, t.j. rozšírenia HydroTools 1.0 (© Holger, Schäuble).

# **1. Prípravné hydrologické modelovanie Hydrologicky korektný DMR Smer odtoku (Flow Direction D8)**

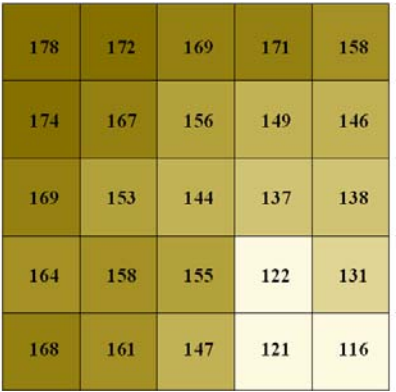

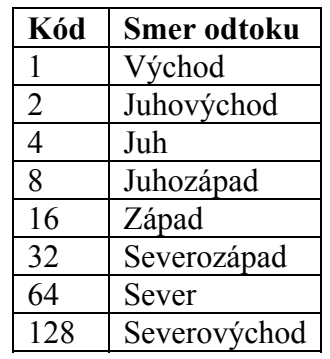

Z hydrologicky korektného DMR (vytvoreného interopolačnou metódou Topo to Raster) sa odvodí mapa smeru odtoku, t.j. mapa smeru najstrmšieho spádu každej bunky k susednej, nižšie položenej bunke. Bližšie túto skutočnosť znázorňuje odvodená riečna sieť .

V ďalšom kroku určíme akumuláciu odtoku. Keďže v rastrovom dátovom modeli každá bunka je zároveň výtokovým profilom, možeme určiť akumuláciu *k výtokovému profilu* (Hydrologic modeling), alebo *k výtokovému profilu vrátane* (Hydrotools). Pre naše potreby vyhovuje jedine akumulácia odtoku k výtokovému profilu vrátane. Podmieňuje to vytváranie reprezentatívnych (spriemernených) dát.

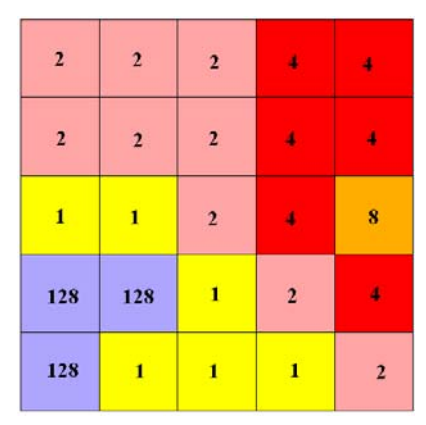

 **Riečna sieť**

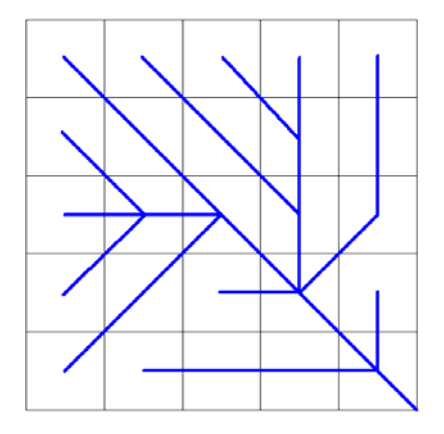

### **Akumulácia odtoku (Flow accumulation D8)**

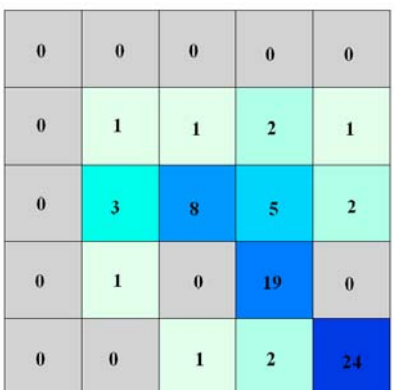

### **a) k výtokovému profilu b) k výtokovému profilu vrátane**

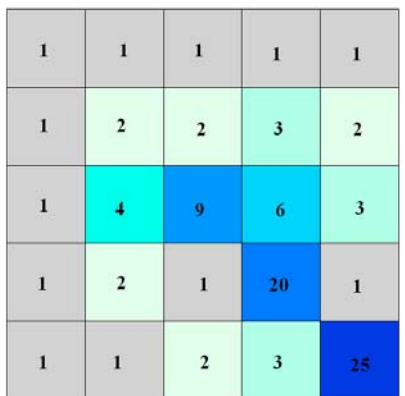

### **2. Stanovenie mapy odtokových čísiel (CN – metóda) a jeho využitie**

Pre použitie CN – metódy potrebujeme **priestorovo** identifikovať (minimálne prvé dva)

- a) hydrologickú charakteristiku vlastností pôd
- b) využívanie pôdy
- c) hydrologickú charakteristiku (kvalitu) pôdneho krytu *Veľké rezervy na určenie kvality – vitality pôdneho krytu má diaľkový prieskum zeme prostredníctvom vytvárania vegetačných indexov. Žiaľ, v súčasnosti využiteľné družicové snímky majú malé priestorové rozlíšenie (Landsat 30 m , SPOT a IRS 20 m).*
- d) hydrologickú charakteristiku jednotlivých spôsobov obrábania pôdy

K dosiahnutiu CN – hodnôt je potrebné pristúpiť k ich prekrytiu. Rozlišujeme:

- a) prekrytie vektorových dátových modelov (X-tools, Intersect)
- b) prekrytie rastrových dátových modelov (Spatial Analyst, Combine)

Použitím príkazu Combine môžeme prekryť naraz až 20 rastrov (X-tools iba 2 vektory), resp. každá kombinácia je zapísaná iba raz v atribútovej tabuľke (pri vektore je zapísaná toľko krát, koľko krát sa vyskytuje).

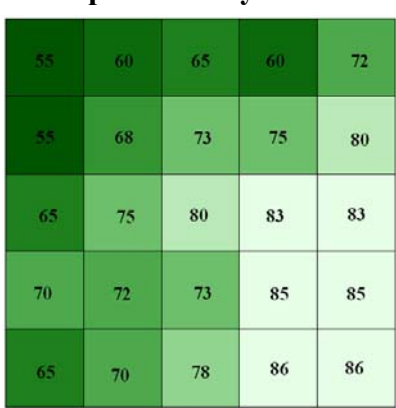

## **Mapa odtokových čísiel Mapa odtokových čísiel reprezentatívnych**

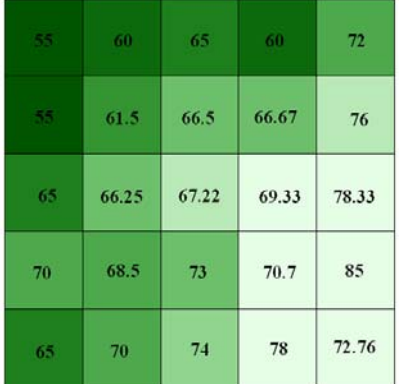

Mapa odtokových čísiel reprezentatívnych

Akumulácia odtoku D8; váha: Mapa odtokových čísiel

Akumulácia odtoku D8; bez váhy

### **Akumulácia odtoku D8 Akumulácia odtoku D8 váha: Mapa odtokových čísiel bez váhy**

=

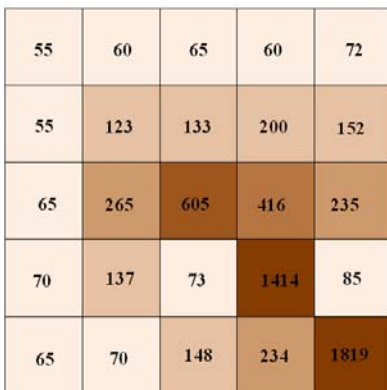

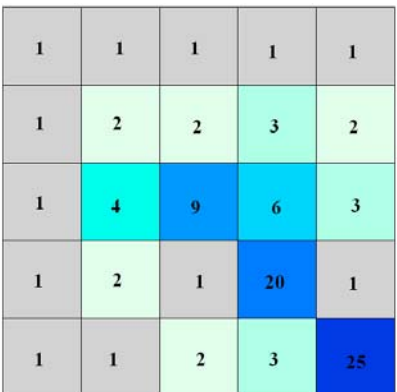

Po určení mapy odtokových čísiel reprezentatívnych môžeme pristúpiť za pomoci mapového (raster) kalkulátora k výpočtu:

- $\blacksquare$  mapy potenciálnej retencie A [mm]  $A = 25.4 * [(1000 / CN_{REP}) - 10]$
- mapy výšky povrchového odtoku  $H_{o,p}$  [mm]  $H_{o,p} = (H_{D,N} - 0.2 * A)^2 / (H_{D,N} + 0.8 * A)$ 
	- $\blacksquare$  mapy prispievajúcich plôch (povodí) S<sub>p</sub> [km<sup>2</sup>]  $S_p$  = (akumulácia odtoku bez váhy \* rozlíšenie rastra  $\land$  2) / 1 000 000
	- $\blacksquare$  mapy objemu povrchového odtoku O<sub>o,p</sub> [m<sup>3</sup>]  $O_{o,p}$  = 1000 \*  $H_{o,p}$  \*  $S_p$

Zároveň treba zdôrazniť, že *výšku povrchového odtoku* na základe CN – metódy dostávame vo výtokovom profile (ktorou je v rastrovom modeli každá bunka) vždy v milimetroch vodného stĺpca pre jeho prispievajúcu plochu (povodie) za celú dobu trvania dažďa, nikdy nie skutočnú výšku povrchového odtoku, ktorá sa v príslušnom výtokovom profile vytvorí.

| 207.8 | 169.3 | 136.8 | 169.3 | 98.8 |
|-------|-------|-------|-------|------|
| 207.8 | 159.0 | 128.0 | 127.0 | 80.2 |
| 136.8 | 129.4 | 123.9 | 112.3 | 70.3 |
| 108.9 | 116.8 | 93.9  | 105.3 | 44.8 |
| 136.8 | 108.9 | 89.2  | 71.6  | 95.1 |

 **Mapa prispievajúcich plôch [km2**

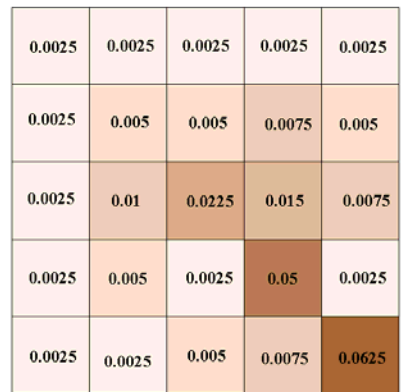

## **Mapa potenciálnej retencie [mm] Mapa výšky povrchového odtoku [mm]**

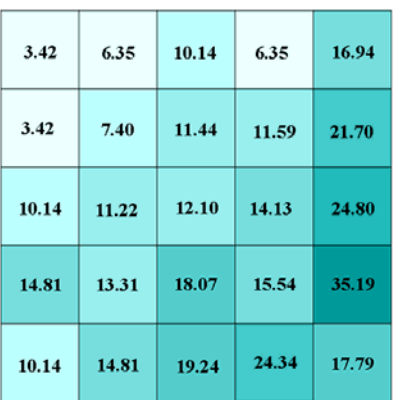

# **] Objem povrchového odtoku [m<sup>3</sup> ]**

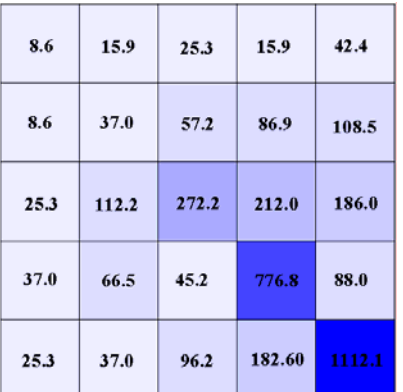

**3. Výpočet doby koncentrácie - τmax** (určíme ako maximálnu hodnotu súčtu 3 položiek)

*A) Plošný povrchový odtok* (s dĺžkou do 100 m, nad 100 m - No Data) – NRCS Lag method:

$$
t_{sv} = \frac{1.67 * [ (3.278 * L_{sv})^{0.8} * ((1000/CN_{REP}) - 9)^{0.7}]}{1900 * I_{sv}^{0.5}}
$$
 [h]

- a) Lsv Dĺžka svahu (0 až 100 [m]) odvodením z mapy smeru odtoku.
- b)  $CN_{\text{REP}}$  Reprezentatívna hodnota CN [ ]

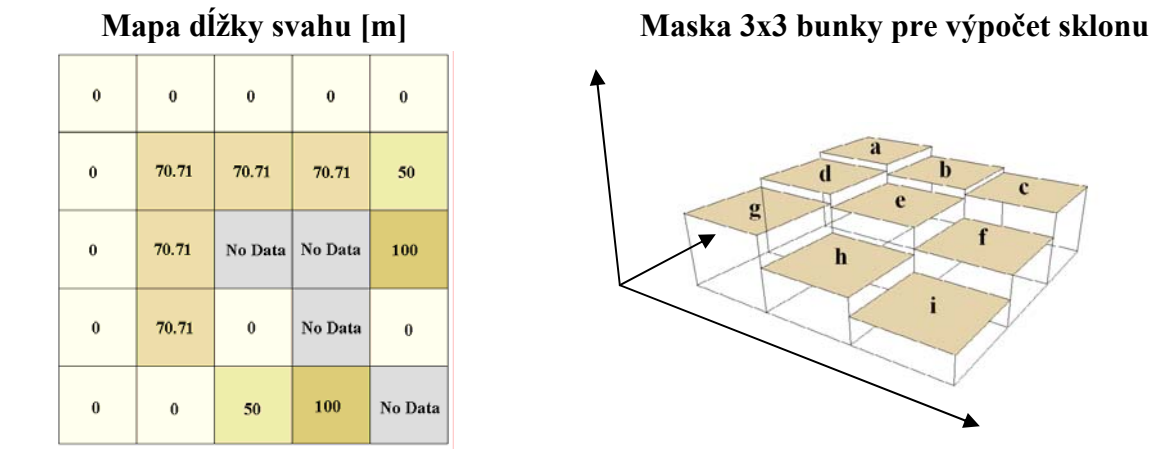

c) I<sub>sv</sub> - Priemerný sklon svahu [ %]

*Aby sme mohli stanoviť hodnotu priemerného sklonu svahu, musíme poznať princíp výpočtu sklonu v prostredí GIS.* 

### **Algoritmus výpočtu sklonu v prostredí GIS.**

Výpočet sklonu sa uskutočňuje z digitálneho modelu reliéfu v maske 3 x 3 bunky. Hodnota sklonu centrálnej bunky masky je kalkulovaná z 8 susedných buniek použitím metódy priemerného maxima (Burrough, McDonell 1998).

## *Pre centrálnu bunku e sa určí:*

1. miera zmeny (sklon) povrchu – masky  $[m, m^{-1}]$  v horizontálnom, x-ovom smere (dz/dx)  $\left[ \frac{dz}{dx} \right] = \left( (c + 2f + i) - (a + 2d + g) \right) / 8 * \text{rozlišenie bunky}$ 

2. miera zmeny (sklon) povrchu – masky [m. m-1] vo vertikálnom, y-ovom smere (dz/dy)  $[dz/dy] = ((g + 2h + i) - (a + 2b + c)) / 8$  \* rozlíšenie bunky

Hodnota sklonu centrálnej bunky je potom determinovaná mierou zmeny povrchu v horizontálnom aj vertikálnom smere, t.j. maximálnou mierou zmeny povrchu, pričom môže byť vyjadrená v rôznych jednotkách.

sklon v percentách =  $(\sqrt{( [dz/dx]^2 + [dz/dy]^2)}) * 100$ sklon v stupňoch = arctang  $(\sqrt{(\left[\frac{dz}{dx}\right]^2 + \left[\frac{dz}{dy}\right]^2)})^* (180/\pi)$ 

Takto získaná hodnota sklonu má však charakter "bodového", a teda nie nami hľadaného priemerného sklonu. Priemerný sklon však dokážeme určiť spôsobom, akým boli vypočítané odtokové čísla reprezentatívne.

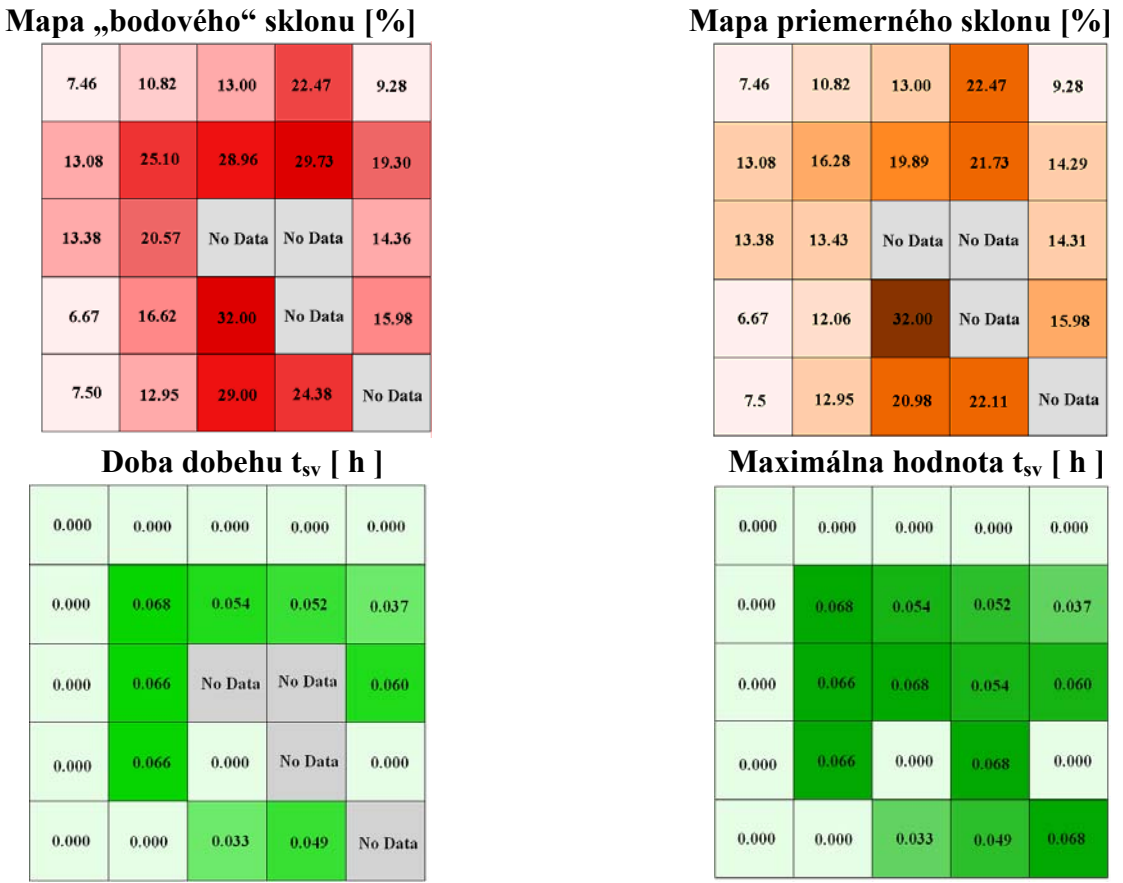

### *B) Sústredený odtok údolnicou* (s dĺžkou nad 100 m, do 100 m No Data) – Bransby-Wiliams:

- a)  $L_i$  Dĺžka pretečeného úseku údolnice [km] *Východiskovým – nulovým - bodom pre meranie dĺžky je miesto transformácie plošného odtoku na sústredený.*
- b) I<sub>ú</sub> Priemerný sklon údolnice [-]
- c)  $S_p$  Plocha povodia  $[km^2]$
- d) d Priemer kruhu, ktorého plocha sa rovná ploche povodia [km]

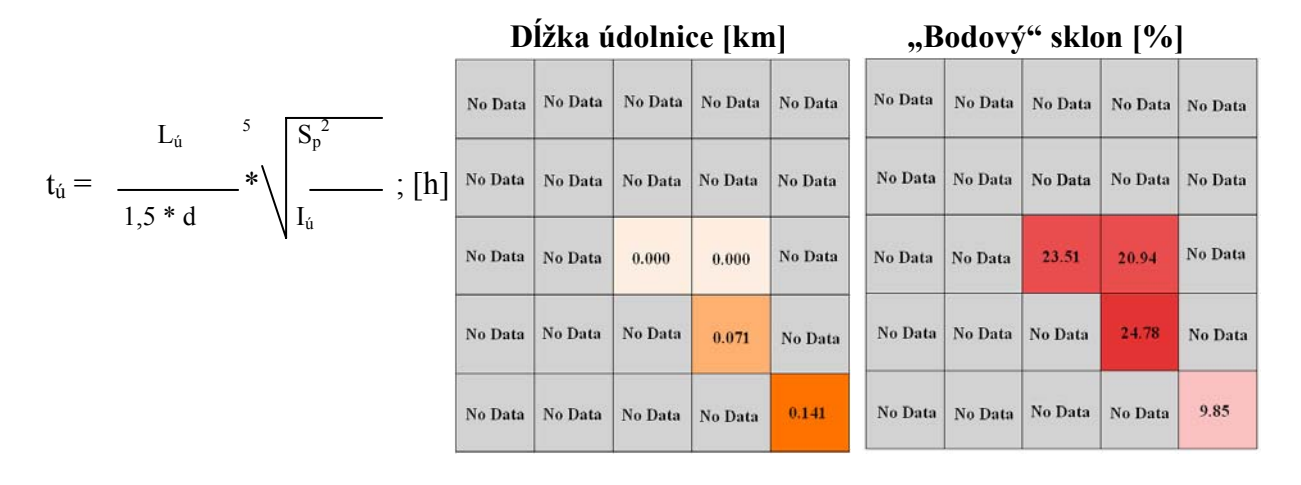

# Priemerný sklonu [%] Priemer kruhu [km] Plocha povodia [km<sup>2</sup>]

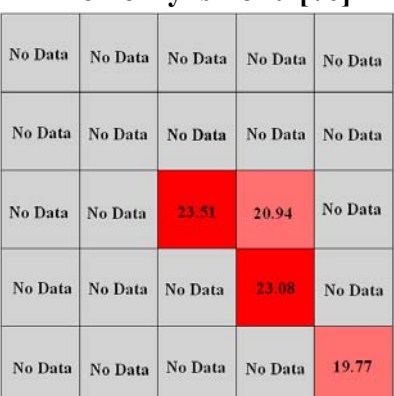

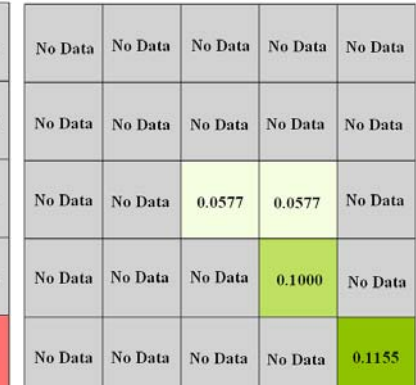

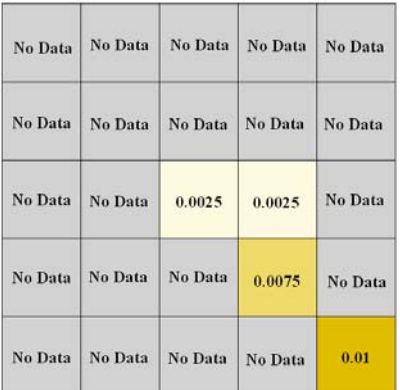

## **Doba dobehu tú [ h ] Doba koncentrácie τmax**

| No Data        | No Data | No Data | No Data | No Data | 0.000 | 0.000 | 0.000 | 0.000 | 0.000 |
|----------------|---------|---------|---------|---------|-------|-------|-------|-------|-------|
| No Data        | No Data | No Data | No Data | No Data | 0.000 | 0.068 | 0.054 | 0.052 | 0.037 |
| <b>No Data</b> | No Data | 0.000   | 0.000   | No Data | 0.000 | 0.066 | 0.068 | 0.054 | 0.060 |
| No Data        | No Data | No Data | 0.036   | No Data | 0.000 | 0.066 | 0.000 | 0.104 | 0.000 |
| No Data        | No Data | No Data | No Data | 0.071   | 0.000 | 0.000 | 0.033 | 0.049 | 0.139 |

 Pred súčtom maximálnej hodnoty tsv a tú je potrebné upraviť No Data mapy tú na hodnotu 0 (merge grid mapy t<sub>ú</sub> s nulovým rastrom).

 Pokiaľ by sa vyskytoval aj odtok v koryte, postupovali by sme obdobným spôsobom.

## **3 Výsledky a záver**

## **a) Modelové územie a jeho odtokové čísla (CN, CN reprezentatívne)**

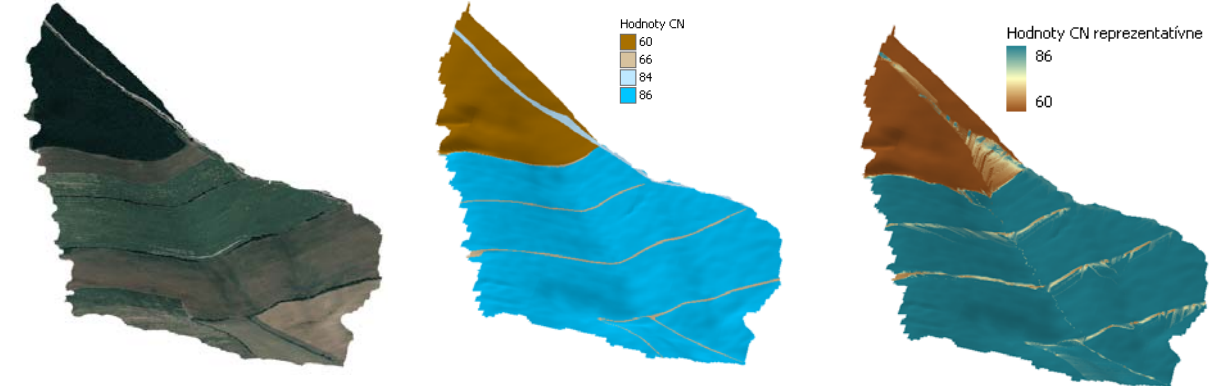

© Eurosense, 2003

### **b) Plocha povodia [km2], výška [mm] a objem [m3] povrchového odtoku**

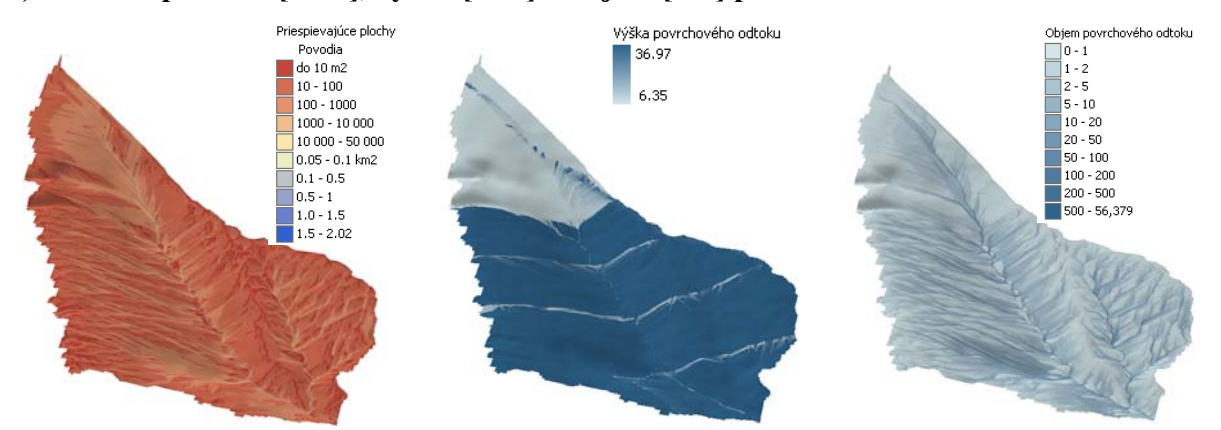

**c) Doba dobehu po svahu, údolnicou a doba koncentrácie [ h ]** 

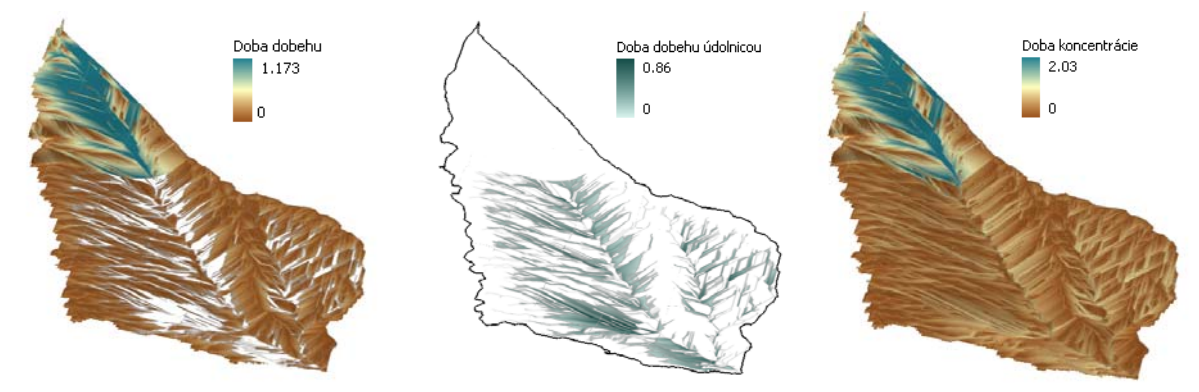

Hydrologické podklady – výšku a objem povrchového odtoku podľa CN metódy - vytvárame za účelom optimálneho návrhu protieróznych, protipovodňových opatrení v krajine, ako sú vsakovacie priekopy, vodné nádrže, poldre,... **Priestorový efekt** týchto opatrení dokážeme veľmi presne vyjadriť pomocou ďalšieho hydrologického rozšírenia od Holgera Schäuble AccumPlus 1.0, v ktorom sa zadáva účinnosť zadržiavania odtoku (ale aj sedimentov) príslušnými opatreniami v percentách.

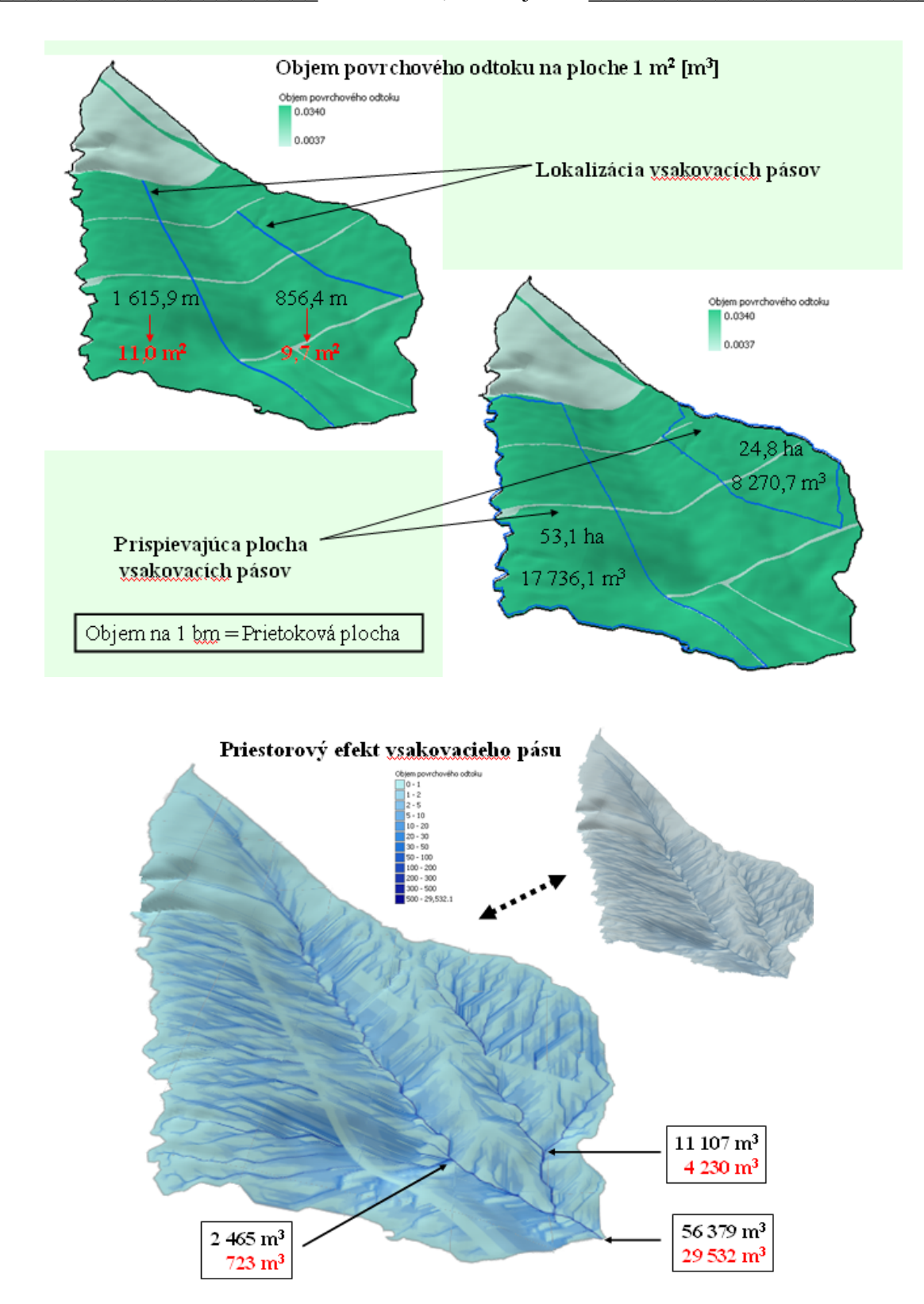

Dobu koncentrácie sme stanovili ako súčet *plošnej doby dobehu* (podľa NRCS Lag method), ktorá je funkciou charakteristík reliéfu a CN hodnoty, a *doby dobehu údolnicou* (podľa Bransby – Wiliamsa), ktorá je už len funkciou charakteristík reliéfu.

### *Stanovenie maximálneho (kulminačného) prietoku – Qmax*

Jeho stanovenie je v porovnaní s objemom povrchového odtoku omnoho problematickejšie. Vysvetlíme si to nižšie.

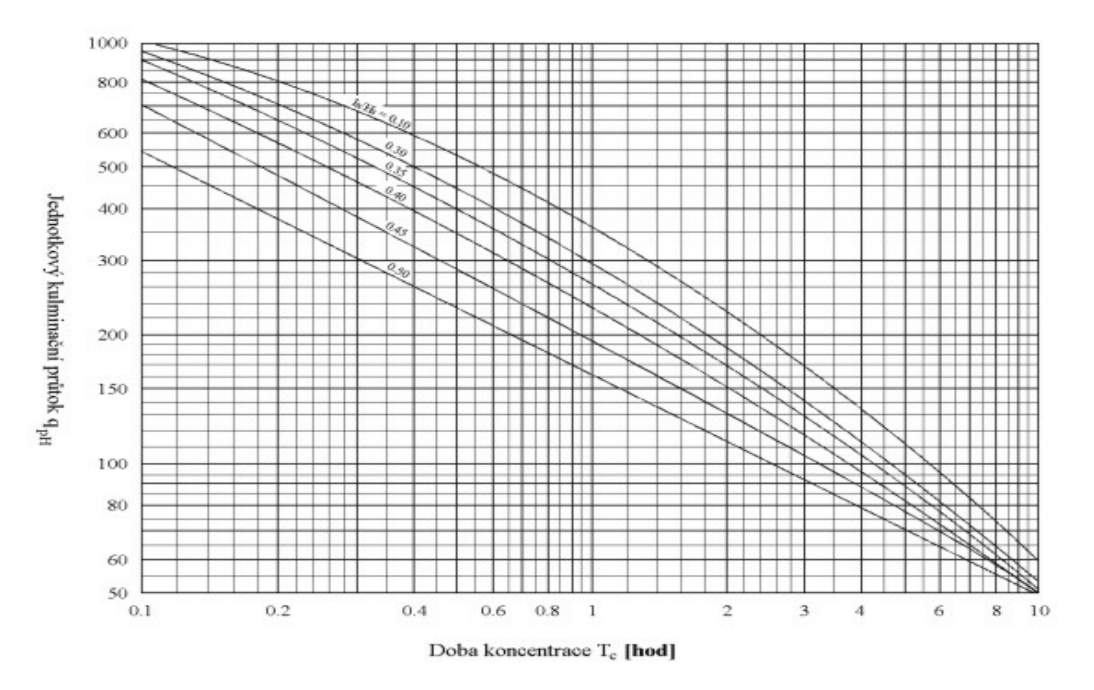

- a) určenie výšky odtokovej straty I<sub>a</sub> [mm] (I<sub>a</sub> =  $0.2 * A$ )
- b) určenie hodnoty  $I_a / H_{o,p}$  [ ], ktoré reklasifikujeme do 6 tried:

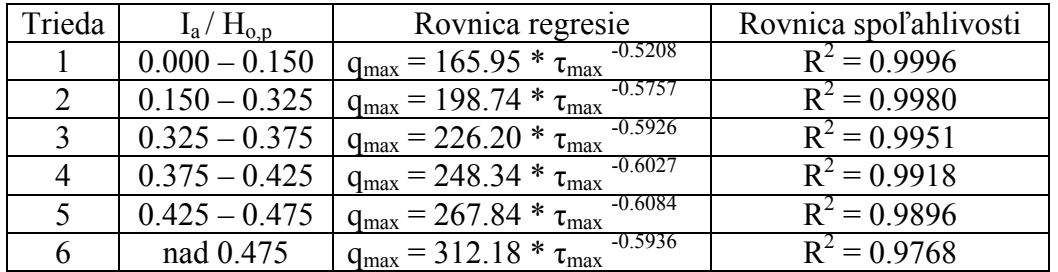

- c) výpočet jednotkového kulminačného prietoku  $q_{max} = f(I_a / H_{o,p}, \tau_{max})$ *Vyočíta sa pre každú zastúpenú triedu samostatne a napokon sa qmax 1-6 zlúčia do jedného rastra (merge grid).*
- d) výpočet maximálneho kulminačného prietoku  $Q_{max} = 0.000431 * q_{max} * H_{o,p} * S_p * f$

Uvedený spôsob stanovenia kulminačného prietoku Q<sub>max</sub> vychádza z predpokladu, že doba koncentrácie  $\tau_{\text{max}}$  sa rovná kritickej dobe trvania návrhového dažďa t<sub>D,K</sub> (na tomto princípe sa

zakladá aj tzv. racionálna metóda). V praxi to však mnoho krát neplatí (obzvlášť v mikropovodiach s menším či väčším zastúpením lesa) a je potrebné pristúpiť k určovaniu kritickej doby trvania návrhového dažďa t<sub>D,K</sub> najčastejšie graficko-analytickou metódou, t.j. vyhodnotením závislosti  $q_{100} = f(t_d)$ , ktorú zistíme postupným výpočtom hodnôt  $q_{100}$  pre rôzne náhradné dažde s dobou trvania t<sub>d</sub> rovnej a menšej než  $\tau_{\text{max}}$ . Výpočet q<sub>100</sub> vykonáme pomocou nomogramu II. typu k určeniu kulminačného prietoku. Inými slovami povedané, aplikujeme princíp Hrádekovej metódy do nomogramu II. typu, s tým rozdielom, že účinnú plochu určíme ako funkciu doby koncentrácie, svahovej dĺžky a rýchlosti povrchového odtoku. Z tohto pochopiteľne vyplýva, že strácame celopriestorovosť čo sa týka určenia kulminačného prietoku. Tá sa určí pre výtokový profil nami riešeného povodia

# **Kulminačný prietok Qmax [m<sup>3</sup> .s-1]**

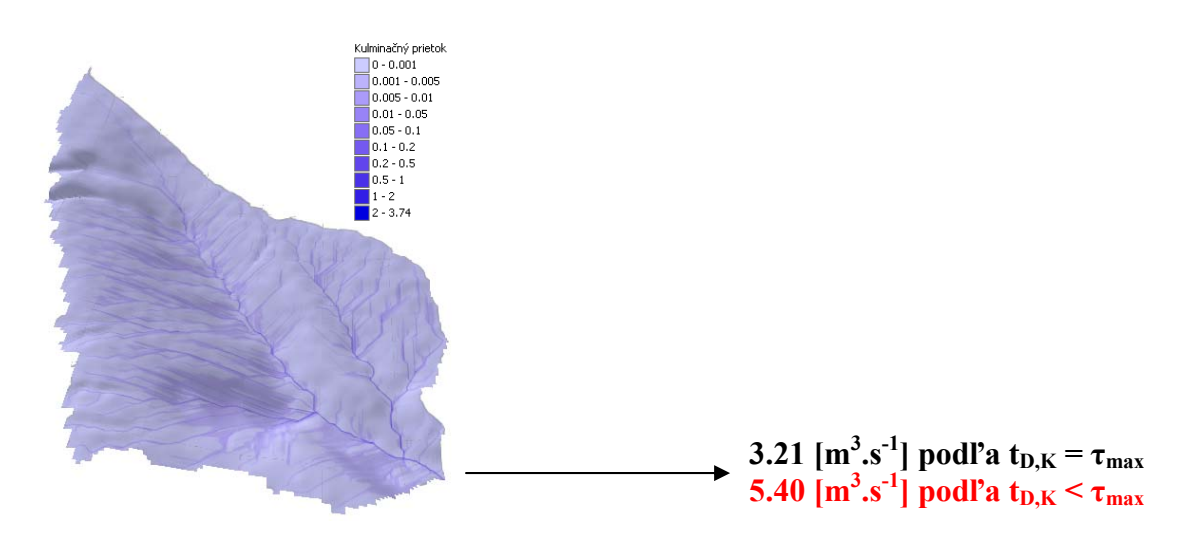

## **4 Referencie**

- 1. Antal, J.: *Agrohydrológia.* 2. vyd. Nitra: SPU. 168 s. 1999. ISBN 80-7137-610-8
- 2. Burrough, P. A. and McDonell, R.A.: *Principles of Geographical Information Systems* (Oxford University Press, New York), p. 190. 1998.
- 3. Greenlee, D. D.: *Raster and Vector Processing for Scanned Linework.* Photogrammetric Engineering and Remote Sensing 53 (10): 1383–1387. 1987.
- 4. Jenson S. K. and J. O. Domingue.: *Extracting Topographic Structure from Digital Elevation Data for Geographic Information System Analysis.* Photogrammetric Engineering and Remote Sensing 54 (11): 1593-1600. 1988.
- 5. Hudson, N.: *Soil Conservation*. Batsford Ltd. London. 1973
- 6. Schäuble, H.: *HydroTools 1.0 for ArcView 3.x. Hydrological analysis of catchments and particle movements.* P. 12. 2004.
- 7. Schäuble, H.: *AccumPlus for ArcView 3.x and ArcGIS 9.x.* Flow accumulation by considering dams and their specific operation time. P. 12. 2008.
- 8. Šimonides, I.: *Základy geografických informačných systémov*. 2. vyd. Nitra: SPU. 114 s. 2004. ISBN 80-8069-426-5
- 9. Tarboton, D. G., R. L. Bras, and I. Rodriguez–Iturbe.: *On the Extraction of Channel Networks from Digital Elevation Data.* Hydrological Processes. 5: 81–100. 1991
- 10. Wen Te Chow: *Handbook of Applied Hydrology*, McGraw-Hill, Inc, New York. 1964.

**Recenzoval: Ing. Andrea Majlingová, PhD.**